# Supporting Material: Analyses of silent gesture vs. sign language. Evolution of efficient encoding of meaning in the visual modality.

*Anita Slonimska, Asli Ozyurek, and Olga Capirci*

# **Contents**

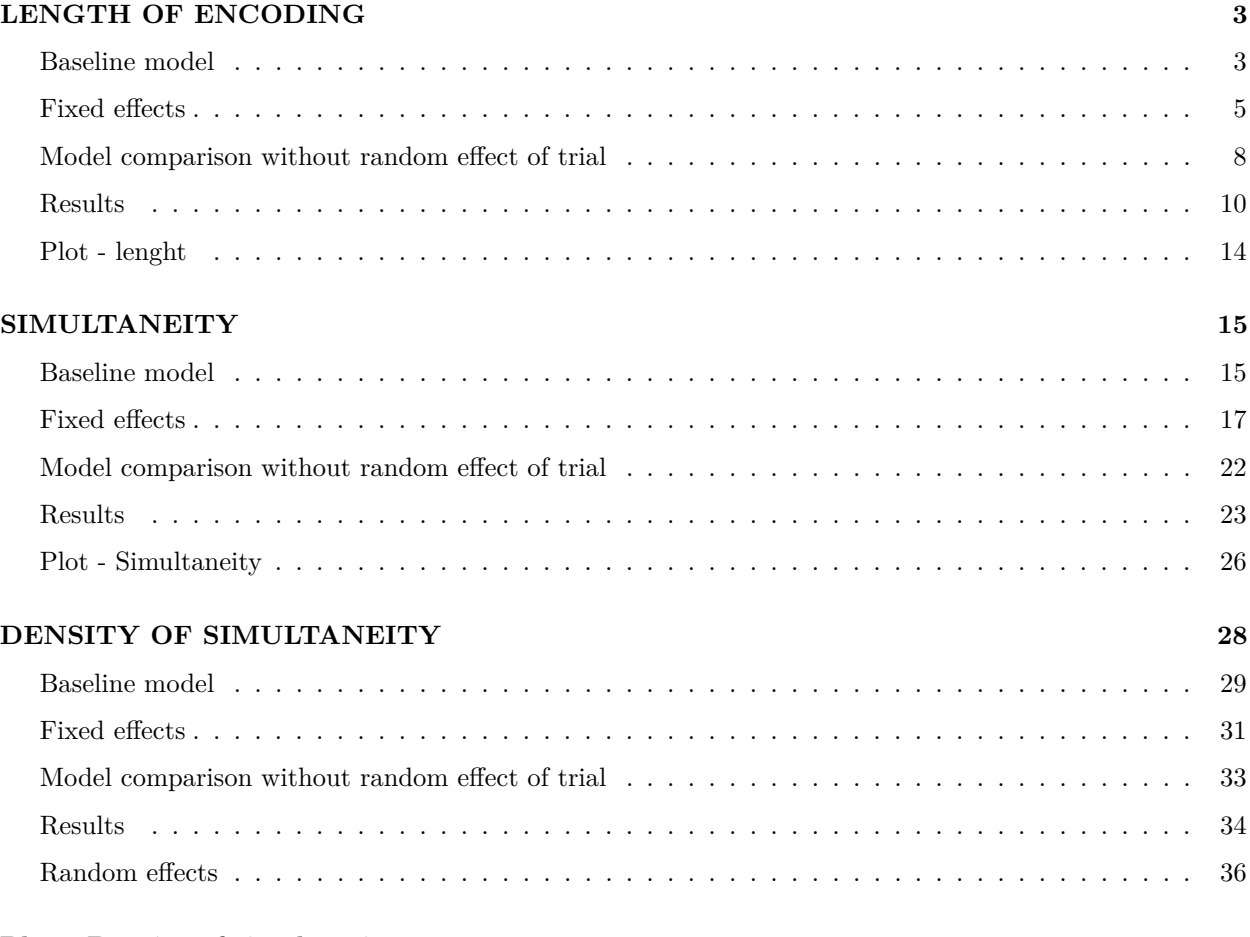

# **[Plot - Density of simultaneity](#page-36-0) 37**

Load libraries

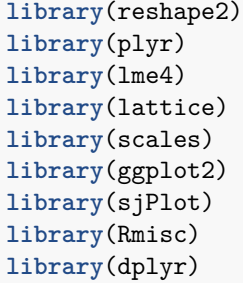

```
library(nlme)
library(optimx)
library(magrittr)
library (sicegar)
library(lmerTest)
library(RColorBrewer)
library(devtools)
library(piecewiseSEM)
library(MuMIn)
library(dplyr)
library(tidyr)
library(minqa)
library(ggeffects)
library(partykit)
library(stringr)
```
Load data

d = **read.delim**("masterfile\_combined.txt")

Convert variables to correct format

```
d$Animal_pair <- as.factor(d$Animal_pair)
d$Diff_level <- as.factor(d$Diff_level)
d$trial <- as.factor(d$trial)
d$length<- as.numeric(d$length)
d$simult_kinem <- as.numeric(d$simult_kinem)
d$one_info <- as.numeric(d$one_info)
d$two_info <- as.numeric(d$two_info)
d$three_info <- as.numeric(d$three_info)
d$four_info <- as.numeric(d$four_info)
d$PartID <- as.factor(d$PartID)
d$Age <- as.numeric(d$Age)
d$Sex <- as.factor(d$Sex)
d$Hand <- as.factor(d$Hand)
d$Group <- as.factor(d$Group)
##homogenize trial entries by leaving only number of level, deleteing D
d$trial <- str_remove(d$trial, "D")
```
There were 46 particpants in total (23 in each condition - silent gesture/ sign) each describing 30 trials (experimental stimuli).The resulting data is based on 1325 experimental trials in total. Missing data points (n=55) are due to incomplete productions, which were disregarded.

```
# N of Participants
```
**str**(d**\$**PartID)

## Factor w/ 46 levels "a","ADP","AmicoO",..: 2 2 2 2 2 2 2 2 2 2 ...

```
# Number of experimental groups
str(d$Group)
## Factor w/ 2 levels "sign", "silent_gesture": 2 2 2 2 2 2 2 2 2 2 2 ...
#Total number of observations (experimental trials)
str(d$trial)
## chr [1:1325] "bear_dog,1" "bear_dog,2" "bear_dog,3" "bear_dog,4" ...
# Number of observations per density level
table(d$Diff_level)
```
## ## D1 D2 D3 D4 D5 ## 273 268 271 260 253

# <span id="page-2-0"></span>**LENGTH OF ENCODING**

## <span id="page-2-1"></span>**Baseline model**

Random effects

```
mA0 = glmer(
 length ~ 1 +
   (1 | PartID),
 data = d,
 family= poisson(link = "log"),
  control = glmerControl(optimizer = 'bobyqa')
)
mA1 = g1mer(length ~ 1 +
    (1 | PartID) +
    (1 | trial),
 data = d,family= poisson(link = "log"),
  control = glmerControl(optimizer = 'bobyqa')
\lambdamA2 = g1mer(length ~ 1 +
    (1 | PartID) +
   (1 | trial) +
   (1 | Animal_pair),
  data = d,family= poisson(link = "log"),
  control = glmerControl(optimizer = 'bobyqa')
)
```
## boundary (singular) fit: see ?isSingular

```
mA3 = g1mer(length ~ 1 +
    (1 | PartID) +
    (1 | trial) +
    (1 | Animal_pair) +
    (0 + Diff_level| PartID) ,
 data = d,
 family= poisson(link = "log"),
  control = glmerControl(optimizer = 'bobyqa')
\lambda
```
## boundary (singular) fit: see ?isSingular

Assess the best random structure for models that converge and with non-singular fit (following Barr et al, 2013). Recode into m0.

```
anova(mA0, mA1)
```

```
## Data: d
## Models:
## mAO: length ~ 1 + (1 | PartID)## mA1: length \sim 1 + (1 | PartID) + (1 | trial)## Df AIC BIC logLik deviance Chisq Chi Df Pr(>Chisq)
## mA0 2 5534.6 5544.9 -2765.3 5530.6
## mA1 3 5234.8 5250.4 -2614.4 5228.8 301.76 1 < 2.2e-16 ***
## ---
## Signif. codes: 0 '***' 0.001 '**' 0.01 '*' 0.05 '.' 0.1 ' ' 1
m0 = g1mer(length ~ 1 +
    (1 | PartID) +
   (1 | trial),
 data = d,
 family= poisson(link = "log"),
  control = glmerControl(optimizer = 'bobyqa')
\lambda
```
The best random structure includes random effects of participant and random effect of trial.

```
# Use forward difference coding to assess group effect
library(codingMatrices)
constrast_matrix <- code_diff_forward(5, contrasts = TRUE, sparse = FALSE) #make a matrix with the cont
dimnames (constrast_matrix) <- list(c("D1","D2","D3", "D4","D5"), c("D1 VS D2","D2 VS D3","D3 VS D4","D4
contrasts(d$Diff_level) <- constrast_matrix #define the contrasts above for your variable (data=your da
print(contrasts(d$Diff_level))
```
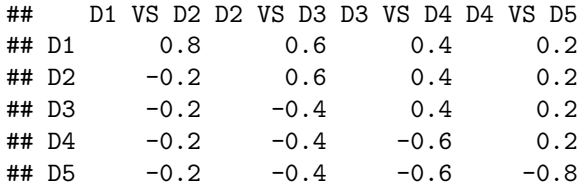

# <span id="page-4-0"></span>**Fixed effects**

```
## Effect of density level
mDiff = glmer(
 length ~ 1 + Diff_level +
   (1 | PartID) +
   (1 | trial),
 data = d,family= poisson(link = "log"),
 control = glmerControl(optimizer = 'bobyqa')
)
```

```
## boundary (singular) fit: see ?isSingular
```

```
## Effect of Group
```

```
mGroup = glmer(
 length ~ 1 + Diff_level + Group +
    (1 | PartID) +
    (1 | trial),
  data = d,family= poisson(link = "log"),
  control = glmerControl(optimizer = 'bobyqa')
)
```
## boundary (singular) fit: see ?isSingular

```
## Interaction Density level x Group
mGroupDiff = glmer(
  length ~ 1 + Diff_level*Group+
   (1 | PartID) +
   (1 | trial),
 data = d,
 family= poisson(link = "log"),
  control = glmerControl(optimizer = 'bobyqa')
)
```
## boundary (singular) fit: see ?isSingular

**anova**(m0, mDiff, mGroup, mGroupDiff)

```
## Data: d
## Models:
## m0: length \sim 1 + (1 | PartID) + (1 | trial)## mDiff: length \sim 1 + Diff_level + (1 | PartID) + (1 | trial)
## mGroup: length ~ 1 + Diff_level + Group + (1 | PartID) + (1 | trial)
## mGroupDiff: length ~ 1 + Diff_level * Group + (1 | PartID) + (1 | trial)
## Df AIC BIC logLik deviance Chisq Chi Df Pr(>Chisq)
## m0 3 5234.8 5250.4 -2614.4 5228.8
## mDiff 7 5147.0 5183.4 -2566.5 5133.0 95.7561 4 < 2e-16 ***
## mGroup 8 5143.9 5185.4 -2564.0 5127.9 5.1191 1 0.02366 *
## mGroupDiff 12 5149.8 5212.0 -2562.9 5125.8 2.1620 4 0.70599
## ---
## Signif. codes: 0 '***' 0.001 '**' 0.01 '*' 0.05 '.' 0.1 ' ' 1
```

```
summary(mGroup)
```

```
## Generalized linear mixed model fit by maximum likelihood (Laplace
## Approximation) [glmerMod]
## Family: poisson ( log )
## Formula: length \sim 1 + Diff level + Group + (1 | PartID) + (1 | trial)
## Data: d
## Control: glmerControl(optimizer = "bobyqa")
##
## AIC BIC logLik deviance df.resid
## 5143.9 5185.4 -2564.0 5127.9 1317
##
## Scaled residuals:
## Min 1Q Median 3Q Max
## -1.4479 -0.4024 -0.1068 0.2215 4.4195
##
## Random effects:
## Groups Name Variance Std.Dev.
## PartID (Intercept) 1.598e-02 1.264e-01
## trial (Intercept) 2.049e-16 1.431e-08
## Number of obs: 1325, groups: PartID, 46; trial, 30
##
## Fixed effects:
## Estimate Std. Error z value Pr(>|z|)
## (Intercept) 1.65661 0.03130 52.935 < 2e-16 ***
## Diff levelD1 VS D2 -0.17230 0.04387 -3.927 8.59e-05 ***
## Diff_levelD2 VS D3 -0.24349 0.03971 -6.131 8.73e-10 ***
## Diff levelD3 VS D4 -0.05904 0.03696 -1.597 0.1102
## Diff_levelD4 VS D5 -0.23010 0.03505 -6.565 5.21e-11 ***
## Groupsilent_gesture -0.10395 0.04456 -2.333 0.0196 *
## ---
## Signif. codes: 0 '***' 0.001 '**' 0.01 '*' 0.05 '.' 0.1 ' ' 1
##
## Correlation of Fixed Effects:
## (Intr) D_D1VD D_D2VD D_D3VD D_D4VD
## Dff_lD1VSD2 0.020
```
## Dff\_lD2VSD3 0.034 -0.510 ## Dff\_lD3VSD4 0.004 0.000 -0.470 ## Dff\_lD4VSD5 0.024 0.000 0.000 -0.522 ## Grpslnt\_gst -0.696 0.002 -0.003 -0.004 -0.002 ## convergence code: 0 ## boundary (singular) fit: see ?isSingular

Only main effect of Group improves the model. There is no interaction.

Check variance of trial in baseline model to assess single fit warning reasons

### **dotplot**(**ranef**(m0))**\$**trial

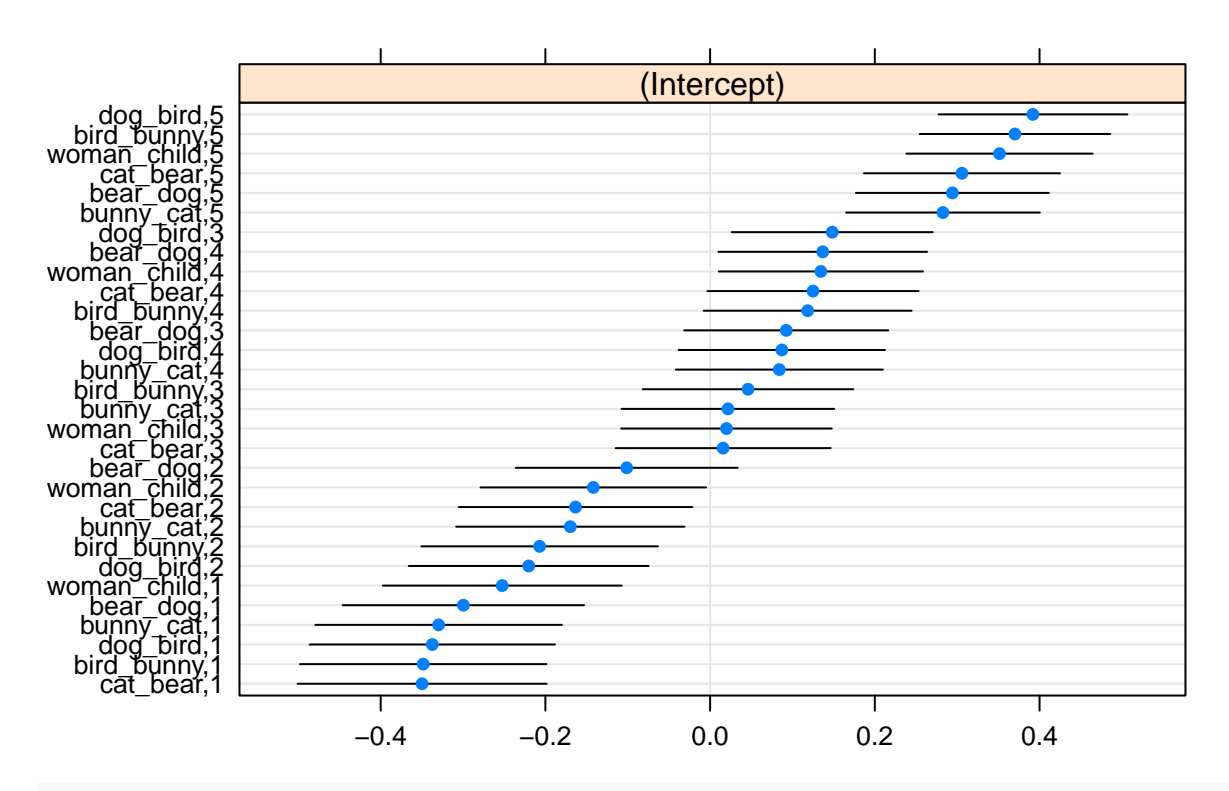

**trial**

**dotplot**(**ranef**(m0))**\$**PartID

# **PartID**

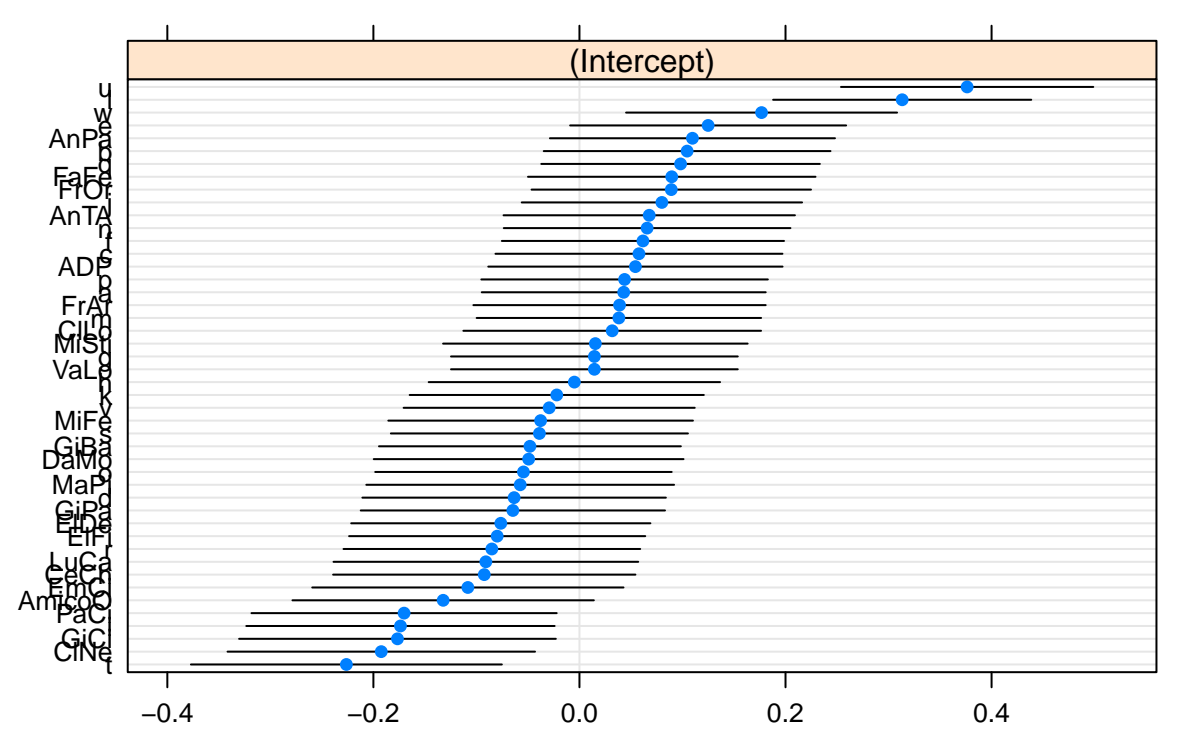

Variance of trial in baseline model is mainly clustered based on the density level (see final number that stands for each density level). Variance of PartID appears normal. Singular fit driven by 0 variance in random effect of trial.

## <span id="page-7-0"></span>**Model comparison without random effect of trial**

```
## Baseline model
m02 = glmer(
  length ~ 1 + Diff_level +
    (1 | PartID),
  data = d,
 family= poisson(link = "log"),
  control = glmerControl(optimizer = 'bobyqa')
)
## Effect of density level
mDiff2 = glmer(
  length ~ 1 + Diff_level +
    (1 | PartID),
  data = d,family= poisson(link = "log"),
  control = glmerControl(optimizer = 'bobyqa')
)
```

```
## Effect of Group
mGroup2 = glmer(
 length ~ 1 + Diff_level + Group +
   (1 | PartID),
 data = d,
family= poisson(link = "log"),
  control = glmerControl(optimizer = 'bobyqa')
\lambda## Interaction Density level x Group
mGroupDiff2 = glmer(
 length ~ 1 + Diff_level*Group+
   (1 | PartID),
 data = d,
 family= poisson(link = "log"),
 control = glmerControl(optimizer = 'bobyqa')
)
anova(m02, mDiff2, mGroup2, mGroupDiff2)
## Data: d
## Models:
## m02: length ~ 1 + Diff_level + (1 | PartID)
## mDiff2: length \sim 1 + Diff level + (1 | PartID)
## mGroup2: length ~ 1 + Diff_level + Group + (1 | PartID)
## mGroupDiff2: length ~ 1 + Diff_level * Group + (1 | PartID)
## Df AIC BIC logLik deviance Chisq Chi Df Pr(>Chisq)
## m02 6 5145.0 5176.2 -2566.5 5133.0
## mDiff2 6 5145.0 5176.2 -2566.5 5133.0 0.0000 0 1.00000
## mGroup2 7 5141.9 5178.2 -2564.0 5127.9 5.1191 1 0.02366 *
## mGroupDiff2 11 5147.8 5204.8 -2562.9 5125.8 2.1620 4 0.70599
## ---
## Signif. codes: 0 '***' 0.001 '**' 0.01 '*' 0.05 '.' 0.1 ' ' 1
summary(mGroup2)
## Generalized linear mixed model fit by maximum likelihood (Laplace
## Approximation) [glmerMod]
## Family: poisson ( log )
## Formula: length ~ 1 + Diff_level + Group + (1 | PartID)
## Data: d
## Control: glmerControl(optimizer = "bobyqa")
##
## AIC BIC logLik deviance df.resid
## 5141.9 5178.2 -2564.0 5127.9 1318
##
## Scaled residuals:
## Min 1Q Median 3Q Max
```

```
## -1.4479 -0.4024 -0.1068 0.2215 4.4195
##
## Random effects:
## Groups Name Variance Std.Dev.
## PartID (Intercept) 0.01598 0.1264
## Number of obs: 1325, groups: PartID, 46
##
## Fixed effects:
## Estimate Std. Error z value Pr(>|z|)
## (Intercept) 1.65661 0.03130 52.935 < 2e-16 ***
## Diff_levelD1 VS D2 -0.17231 0.04387 -3.927 8.59e-05 ***
## Diff_levelD2 VS D3 -0.24349 0.03972 -6.131 8.73e-10 ***
## Diff_levelD3 VS D4 -0.05904 0.03696 -1.597 0.1102
## Diff_levelD4 VS D5 -0.23010 0.03505 -6.565 5.21e-11 ***
## Groupsilent_gesture -0.10395 0.04456 -2.333 0.0196 *
## ---
## Signif. codes: 0 '***' 0.001 '**' 0.01 '*' 0.05 '.' 0.1 ' ' 1
##
## Correlation of Fixed Effects:
## (Intr) D_D1VD D_D2VD D_D3VD D_D4VD
## Dff_lD1VSD2 0.020
## Dff_lD2VSD3 0.034 -0.510
## Dff_lD3VSD4 0.004 0.000 -0.470
## Dff_lD4VSD5 0.024 0.000 0.000 -0.522
## Grpslnt_gst -0.696 0.002 -0.003 -0.004 -0.002
```
Variance of trial in null model is driven by effect of density level nested within each trial. Once diff\_level is accounted for in the model, trial no longer explains the variation. Given that results are not influenced by presence/absence of the random effect, we keep trial as random effect based on the initial design of the study. Singular fit warning can be ignored.

## <span id="page-9-0"></span>**Results**

#### **Model comparisons**

**anova**(m0, mDiff, mGroup, mGroupDiff)

```
## Data: d
## Models:
## m0: length ~ 1 + (1 | PartID) + (1 | trial)
## mDiff: length ~ 1 + Diff_level + (1 | PartID) + (1 | trial)
## mGroup: length ~ 1 + Diff_level + Group + (1 | PartID) + (1 | trial)
## mGroupDiff: length ~ 1 + Diff_level * Group + (1 | PartID) + (1 | trial)
## Df AIC BIC logLik deviance Chisq Chi Df Pr(>Chisq)
## m0 3 5234.8 5250.4 -2614.4 5228.8
## mDiff 7 5147.0 5183.4 -2566.5 5133.0 95.7561 4 < 2e-16 ***
## mGroup 8 5143.9 5185.4 -2564.0 5127.9 5.1191 1 0.02366 *
## mGroupDiff 12 5149.8 5212.0 -2562.9 5125.8 2.1620 4 0.70599
## ---
## Signif. codes: 0 '***' 0.001 '**' 0.01 '*' 0.05 '.' 0.1 ' ' 1
```
#### **Fixed effect**

**summary**(mGroup)

```
## Generalized linear mixed model fit by maximum likelihood (Laplace
## Approximation) [glmerMod]
## Family: poisson ( log )
## Formula: length ~ 1 + Diff_level + Group + (1 | PartID) + (1 | trial)
## Data: d
## Control: glmerControl(optimizer = "bobyqa")
##
## AIC BIC logLik deviance df.resid
## 5143.9 5185.4 -2564.0 5127.9 1317
##
## Scaled residuals:
## Min 1Q Median 3Q Max
## -1.4479 -0.4024 -0.1068 0.2215 4.4195
##
## Random effects:
## Groups Name Variance Std.Dev.
## PartID (Intercept) 1.598e-02 1.264e-01
## trial (Intercept) 2.049e-16 1.431e-08
## Number of obs: 1325, groups: PartID, 46; trial, 30
##
## Fixed effects:
## Estimate Std. Error z value Pr(>|z|)
## (Intercept) 1.65661 0.03130 52.935 < 2e-16 ***
## Diff_levelD1 VS D2 -0.17230 0.04387 -3.927 8.59e-05 ***
## Diff_levelD2 VS D3 -0.24349 0.03971 -6.131 8.73e-10 ***
## Diff_levelD3 VS D4 -0.05904 0.03696 -1.597 0.1102
## Diff_levelD4 VS D5 -0.23010 0.03505 -6.565 5.21e-11 ***
## Groupsilent_gesture -0.10395 0.04456 -2.333 0.0196 *
## ---
## Signif. codes: 0 '***' 0.001 '**' 0.01 '*' 0.05 '.' 0.1 ' ' 1
##
## Correlation of Fixed Effects:
## (Intr) D_D1VD D_D2VD D_D3VD D_D4VD
## Dff_lD1VSD2 0.020
## Dff_lD2VSD3 0.034 -0.510
## Dff_lD3VSD4 0.004 0.000 -0.470
## Dff_lD4VSD5 0.024 0.000 0.000 -0.522
## Grpslnt_gst -0.696 0.002 -0.003 -0.004 -0.002
## convergence code: 0
## boundary (singular) fit: see ?isSingular
Confidence intervals (Wald method)
```

```
CI = confint(mGroup,parm="beta_", method="Wald")
cx = summary(mGroup)$coef
cx = cbind(cx[,1],CI, cx[,2:4])
cx2 = cxcx2 = as.data.frame(cx2)
```

```
names(cx2)[1] = "estimate.logit"
cx2$esimate.linear = exp(cx2[,1])
cx2$esimate.linear.lower = exp(cx2[,2])
cx2$esimate.linear.upper = exp(cx2[,3])
cx2 = round(cx2, digits = 2)cx2
```
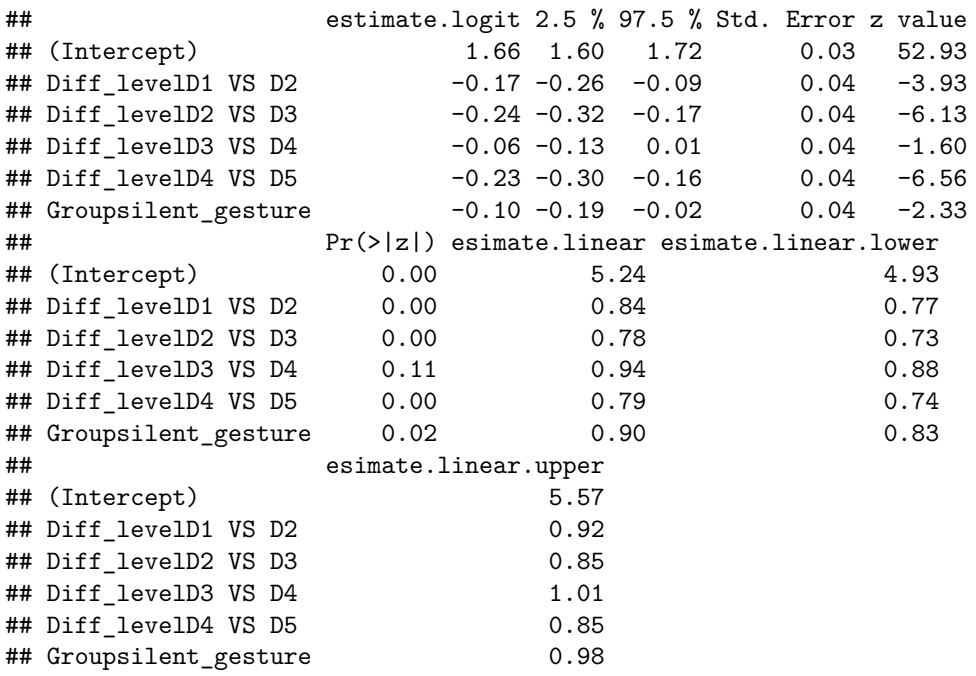

**Random effects**

**dotplot**(**ranef**(m0))**\$**trial

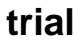

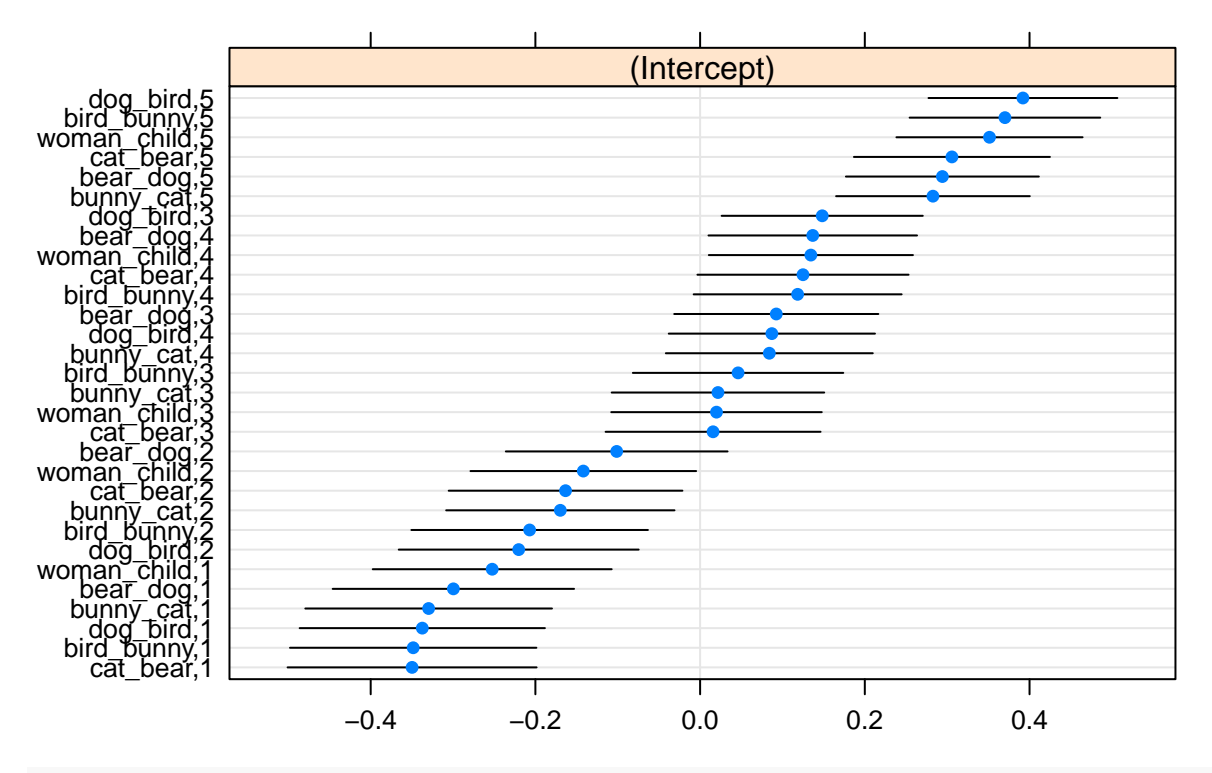

**dotplot**(**ranef**(m0))**\$**PartID

**PartID**

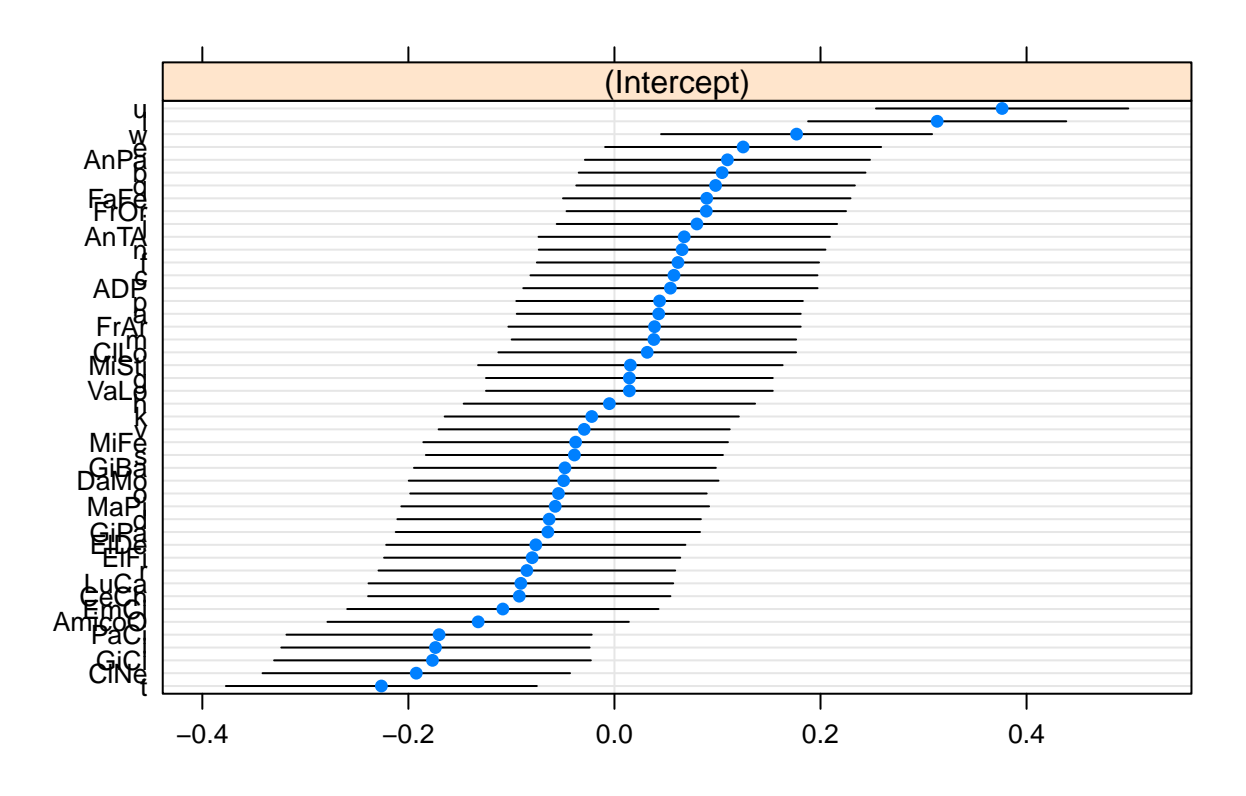

## <span id="page-13-0"></span>**Plot - lenght**

```
sumStats = group_by(d, PartID, Diff_level, Group ) %>%
 summarise(mean =mean(length))
sumStats2 = summarySE(sumStats, measurevar="mean", groupvars=c("Diff_level", "Group"))
sumStats2$upper = sumStats2$mean + sumStats2$ci
sumStats2$lower = sumStats2$mean - sumStats2$ci
```
*#Inspect statistics* sumStats2

```
## Diff_level Group N mean sd se ci
## 1 D1 sign 23 3.724638 1.0415711 0.2171826 0.4504091
## 2 D1 silent_gesture 23 3.334783 0.5958169 0.1242364 0.2576506
## 3 D2 sign 23 4.331884 0.7306755 0.1523564 0.3159678
## 4 D2 silent_gesture 23 4.063768 0.7439258 0.1551192 0.3216976
## 5 D3 sign 23 5.601449 1.1867738 0.2474595 0.5131995
## 6 D3 silent_gesture 23 5.105797 1.0862154 0.2264916 0.4697148
## 7 D4 sign 23 5.933333 1.3044988 0.2720068 0.5641076
## 8 D4 silent_gesture 23 5.399275 0.8884284 0.1852501 0.3841852
## 9 D5 sign 23 7.684058 1.6406721 0.3421038 0.7094798
## 10 D5 silent_gesture 23 6.560145 1.3660359 0.2848382 0.5907182
## upper lower
## 1 4.175047 3.274229
## 2 3.592433 3.077132
## 3 4.647852 4.015916
## 4 4.385466 3.742070
## 5 6.114649 5.088250
## 6 5.575512 4.636082
## 7 6.497441 5.369226
## 8 5.783461 5.015090
## 9 8.393538 6.974578
## 10 7.150863 5.969427
sumStats2$Group <- as.character(sumStats2$Group)
sumStats2$Group[sumStats2$Group == "sign"] <- "Signers"
sumStats2$Group[sumStats2$Group == "silent_gesture"] <- "Silent gesturers"
#Plot Lenght
main.plot <- ggplot(sumStats2,
                  \texttt{aes}(x = Diff\_level, y = mean, colour=Group)) +geom_point(aes(shape=Group), size=3) + scale_shape_manual(values = c(17, 16)) + geom_line(aes(group=G)
 geom_errorbar(aes(ymax=mean+ci, ymin=mean-ci), width=0.25) + xlab("Information Density level") +
 scale_x_discrete(labels=c("D1" = "L1", "D2" = "L2","D3" = "L3",
                           "D4" = "L4", "D5" = "L5"))+
```

```
ylab("Mean N of total MS per trial")+
coord_cartesian(ylim=c(1,8.5))
```

```
bold.text <- element_text( size = 12)
main.plot+scale_color_manual(values=c("goldenrod2", "dodgerblue4")) + theme(title = bold.text, axis.tit
```
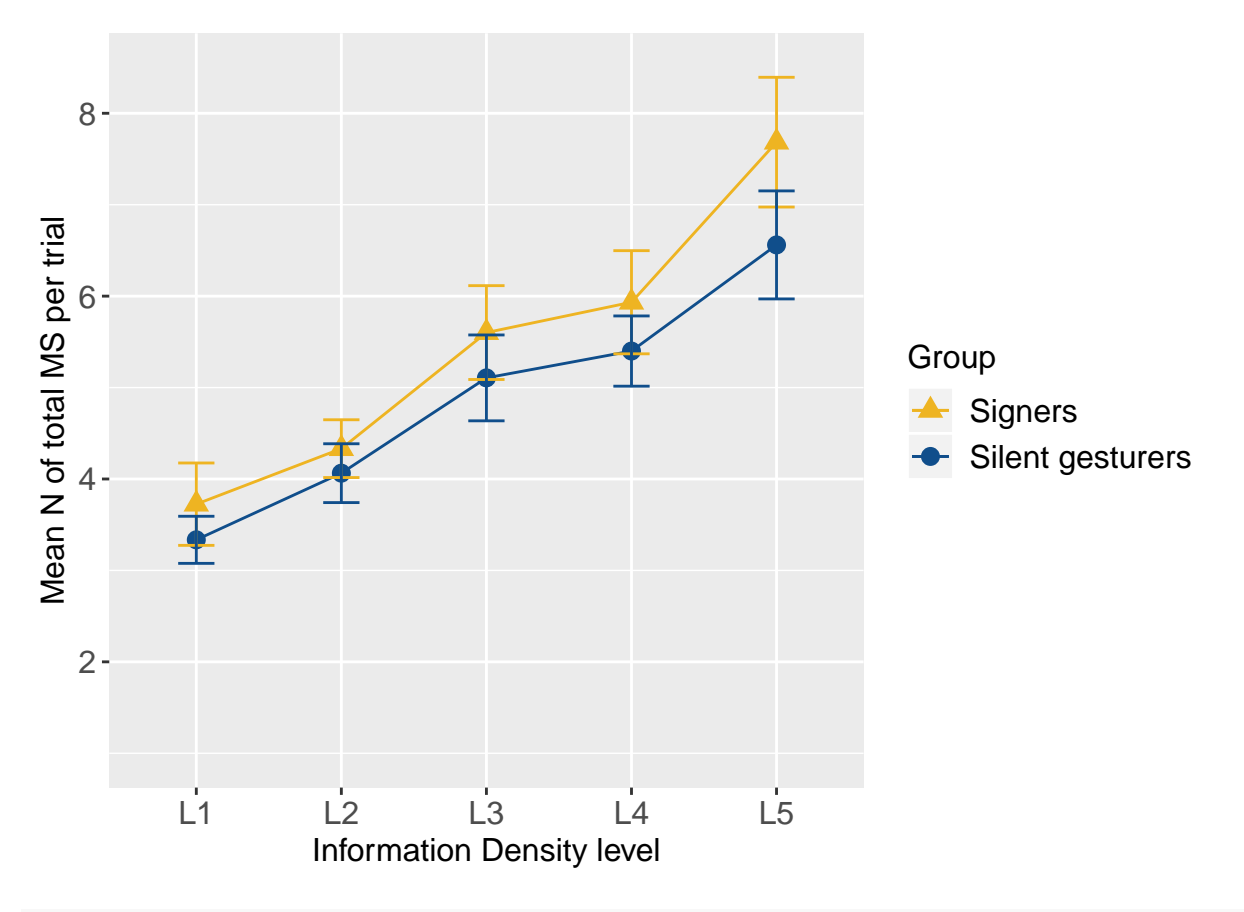

**ggsave**("plot\_length\_combined.png")

## Saving 6.5 x 4.5 in image

# <span id="page-14-0"></span>**SIMULTANEITY**

## <span id="page-14-1"></span>**Baseline model**

Random effects

```
## Baseline model
mA0 = glmer(
 cbind(simult_kinem,one_info) ~ 1 +
    (1 | PartID),
 data = d, family= "binomial",
     control = glmerControl(optimizer = 'bobyqa')
)
mA1 = glmer(cbind(simult_kinem,one_info) ~ 1 +
    (1 | PartID) +
    (1 | trial),
  data = d, family= "binomial",
```

```
control = glmerControl(optimizer = 'bobyqa')
)
mA2 = g1mer(cbind(simult_kinem,one_info) ~ 1 +
    (1 | PartID) +
    (1 | trial) +
    (1 | Animal_pair),
  data = d, family= "binomial",
    control = glmerControl(optimizer = 'bobyqa')
\mathcal{L}
```
## boundary (singular) fit: see ?isSingular

```
mA3 = g1mer(cbind(simult_kinem,one_info) ~ 1 +
    (1 | PartID) +
    (1 | trial) +
   (1 | Animal_pair) +
    (1 + Diff_level| PartID) ,
 data = d, family= "binomial",
   control = glmerControl(optimizer = 'bobyqa')
)
```
## boundary (singular) fit: see ?isSingular

Assess the best random structure for models that converge and with non-singular fit (following Barr et al, 2013). Recode into m0.

```
anova(mA0, mA1)
```

```
## Data: d
## Models:
## mA0: cbind(simult_kinem, one_info) ~ 1 + (1 | PartID)
## mA1: cbind(simult_kinem, one_info) \sim 1 + (1 | PartID) + (1 | trial)
## Df AIC BIC logLik deviance Chisq Chi Df Pr(>Chisq)
## mA0 2 4012.4 4022.8 -2004.2 4008.4
## mA1 3 3078.5 3094.1 -1536.3 3072.5 935.86 1 < 2.2e-16 ***
## ---
## Signif. codes: 0 '***' 0.001 '**' 0.01 '*' 0.05 '.' 0.1 ' ' 1
m0 = glmer(
 cbind(simult_kinem,one_info) ~ 1 +
   (1 | PartID) +
   (1 | trial),
 data = d, family= "binomial",
   control = glmerControl(optimizer = 'bobyqa')
\mathcal{L}
```
*# Use forward difference coding to assess group effect*

**library**(codingMatrices)

```
constrast_matrix <- code_diff_forward(5, contrasts = TRUE, sparse = FALSE) #make a matrix with the cont
dimnames (constrast_matrix) <- list(c("D1", "D2", "D3", "D4", "D5"), c("D1 VS D2", "D2 VS D3", "D3 VS D4", "D4
contrasts(d$Diff_level) <- constrast_matrix #define the contrasts above for your variable (data=your da
print(contrasts(d$Diff_level))
```
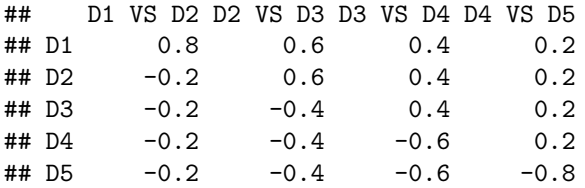

## <span id="page-16-0"></span>**Fixed effects**

```
## Effect of density level
mDiff = glmer(
 cbind(simult_kinem,one_info) ~ 1 + Diff_level +
    (1 | PartID) +
    (1 | trial),
 data = d, family= "binomial",
    control = glmerControl(optimizer = 'bobyqa')
)
```

```
## boundary (singular) fit: see ?isSingular
```

```
## Effect of group
mGroup = glmer(
  cbind(simult_kinem,one_info) ~ 1 + Diff_level + Group +
    (1 | PartID) +
    (1 | trial),
 data = d, family= "binomial",
    control = glmerControl(optimizer = 'bobyqa')
\lambda
```

```
## boundary (singular) fit: see ?isSingular
## Interaction of Density level X Group
mGroupDiff = glmer(
  cbind(simult_kinem,one_info) ~ 1 + Diff_level*Group +
```

```
(1 | PartID) +
   (1 | trial),
 data = d, family= "binomial",
   control = glmerControl(optimizer = 'bobyqa')
)
## boundary (singular) fit: see ?isSingular
anova(m0, mDiff, mGroup, mGroupDiff)
## Data: d
## Models:
## m0: cbind(simult_kinem, one_info) \sim 1 + (1 | PartID) + (1 | trial)
## mDiff: cbind(simult_kinem, one_info) ~ 1 + Diff_level + (1 | PartID) +
\# \# mDiff: (1 | \text{trial})## mGroup: cbind(simult_kinem, one_info) ~ 1 + Diff_level + Group + (1 |
## mGroup: PartID) + (1 | trial)
## mGroupDiff: cbind(simult_kinem, one_info) ~ 1 + Diff_level * Group + (1 |
## mGroupDiff: PartID) + (1 | trial)
## Df AIC BIC logLik deviance Chisq Chi Df Pr(>Chisq)
## m0 3 3078.5 3094.1 -1536.3 3072.5
## mDiff 7 2946.0 2982.3 -1466.0 2932.0 140.5686 4 < 2.2e-16
## mGroup 8 2910.1 2951.7 -1447.1 2894.1 37.8327 1 7.708e-10
## mGroupDiff 12 2908.8 2971.1 -1442.4 2884.8 9.3308 4 0.05334
##
## m0
## mDiff ***
## mGroup ***
## mGroupDiff .
## ---
## Signif. codes: 0 '***' 0.001 '**' 0.01 '*' 0.05 '.' 0.1 ' ' 1
summary(mGroup)
## Generalized linear mixed model fit by maximum likelihood (Laplace
## Approximation) [glmerMod]
## Family: binomial ( logit )
## Formula: cbind(simult_kinem, one_info) ~ 1 + Diff_level + Group + (1 |
## PartID) + (1 | trial)
## Data: d
## Control: glmerControl(optimizer = "bobyqa")
##
## AIC BIC logLik deviance df.resid
## 2910.1 2951.6 -1447.1 2894.1 1317
##
## Scaled residuals:
## Min 1Q Median 3Q Max
## -2.4987 -0.3828 -0.1662 0.3561 6.1450
##
## Random effects:
## Groups Name Variance Std.Dev.
## PartID (Intercept) 0.1515 0.3892
```

```
## trial (Intercept) 0.0000 0.0000
## Number of obs: 1325, groups: PartID, 46; trial, 30
##
## Fixed effects:
## Estimate Std. Error z value Pr(>|z|)
## (Intercept) -0.30819 0.09356 -3.294 0.000987 ***
## Diff_levelD1 VS D2 -2.70961 0.17956 -15.090 < 2e-16 ***
## Diff levelD2 VS D3 -0.58293 0.08552 -6.816 9.34e-12 ***
## Diff_levelD3 VS D4 -0.10962 0.07750 -1.415 0.157214
## Diff_levelD4 VS D5 -0.28503 0.07396 -3.854 0.000116 ***
## Groupsilent_gesture -0.97554 0.12757 -7.647 2.05e-14 ***
## ---
## Signif. codes: 0 '***' 0.001 '**' 0.01 '*' 0.05 '.' 0.1 ' ' 1
##
## Correlation of Fixed Effects:
## (Intr) D_D1VD D_D2VD D_D3VD D_D4VD
## Dff_lD1VSD2 0.271
## Dff_lD2VSD3 0.024 -0.275
## Dff_lD3VSD4 0.001 0.001 -0.457
## Dff_lD4VSD5 0.013 0.000 0.001 -0.516
## Grpslnt_gst -0.658 0.020 0.014 0.003 0.001
## convergence code: 0
## boundary (singular) fit: see ?isSingular
summary(mGroupDiff)
## Generalized linear mixed model fit by maximum likelihood (Laplace
## Approximation) [glmerMod]
## Family: binomial ( logit )
## Formula: cbind(simult_kinem, one_info) ~ 1 + Diff_level * Group + (1 |
\# PartID) + (1 | trial)## Data: d
## Control: glmerControl(optimizer = "bobyqa")
##
## AIC BIC logLik deviance df.resid
## 2908.8 2971.1 -1442.4 2884.8 1313
```

```
##
## Scaled residuals:
## Min 1Q Median 3Q Max
## -2.4044 -0.4071 -0.1264 0.3663 5.9742
##
## Random effects:
## Groups Name Variance Std.Dev.
## PartID (Intercept) 0.1514 0.389
## trial (Intercept) 0.0000 0.000
## Number of obs: 1325, groups: PartID, 46; trial, 30
##
## Fixed effects:
## Estimate Std. Error z value
## (Intercept) -0.27204 0.09382 -2.900
## Diff levelD1 VS D2 -2.61022 0.19783 -13.194
## Diff_levelD2 VS D3 -0.46826 0.11275 -4.153
## Diff_levelD3 VS D4 -0.08059 0.10484 -0.769
## Diff levelD4 VS D5 -0.32713 0.10038 -3.259
```

```
## Groupsilent_gesture -1.18997 0.16332 -7.286
## Diff_levelD1 VS D2:Groupsilent_gesture -0.83610 0.54976 -1.521
## Diff levelD2 VS D3:Groupsilent gesture -0.27864 0.17468 -1.595
## Diff_levelD3 VS D4:Groupsilent_gesture -0.06183 0.15483 -0.399
## Diff_levelD4 VS D5:Groupsilent_gesture 0.09093 0.14775 0.615
# Pr(>|z|)## (Intercept) 0.00374 **
## Diff_levelD1 VS D2 < 2e-16 ***
## Diff_levelD2 VS D3 3.28e-05 ***
## Diff_levelD3 VS D4 0.44207
## Diff_levelD4 VS D5 0.00112 **
## Groupsilent_gesture 3.19e-13 ***
## Diff_levelD1 VS D2:Groupsilent_gesture 0.12829
## Diff_levelD2 VS D3:Groupsilent_gesture 0.11068
## Diff_levelD3 VS D4:Groupsilent_gesture 0.68963
## Diff_levelD4 VS D5:Groupsilent_gesture 0.53827
## ---
## Signif. codes: 0 '***' 0.001 '**' 0.01 '*' 0.05 '.' 0.1 ' ' 1
##
## Correlation of Fixed Effects:
## (Intr) Df_D1VSD2 Df_D2VSD3 Df_D3VSD4 Df_D4VSD5 Grpsl_
## Dff_lD1VSD2 0.268
## Dff_lD2VSD3 0.031 -0.320
## Dff_lD3VSD4 0.003 0.001 -0.468
## Dff_lD4VSD5 0.017 0.000 0.000 -0.516
## Grpslnt_gst -0.574 -0.154 -0.018 -0.002 -0.010
## D_D1VSD2:G_ -0.097 -0.360 0.115 0.000 0.000 0.592
## D_D2VSD3:G_ -0.020 0.207 -0.645 0.302 0.000 0.044
## D_D3VSD4:G_ -0.002 0.000 0.317 -0.677 0.350 0.004
## D_D4VSD5:G_ -0.012 0.000 0.000 0.351 -0.679 0.015
## D_D1VSD2: D_D2VSD3: D_D3VSD4:
## Dff_lD1VSD2
## Dff_lD2VSD3
## Dff_lD3VSD4
## Dff_lD4VSD5
## Grpslnt_gst
## D_D1VSD2:G_
## D_D2VSD3:G_ -0.190
## D_D3VSD4:G_ 0.000 -0.449
## D_D4VSD5:G_ 0.000 0.001 -0.514
## convergence code: 0
## boundary (singular) fit: see ?isSingular
```
Only main effect of Group improves the model. There is no interaction.

Check variance of trial in baseline model to assess single fit warning reasons

**dotplot**(**ranef**(m0))**\$**trial

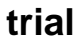

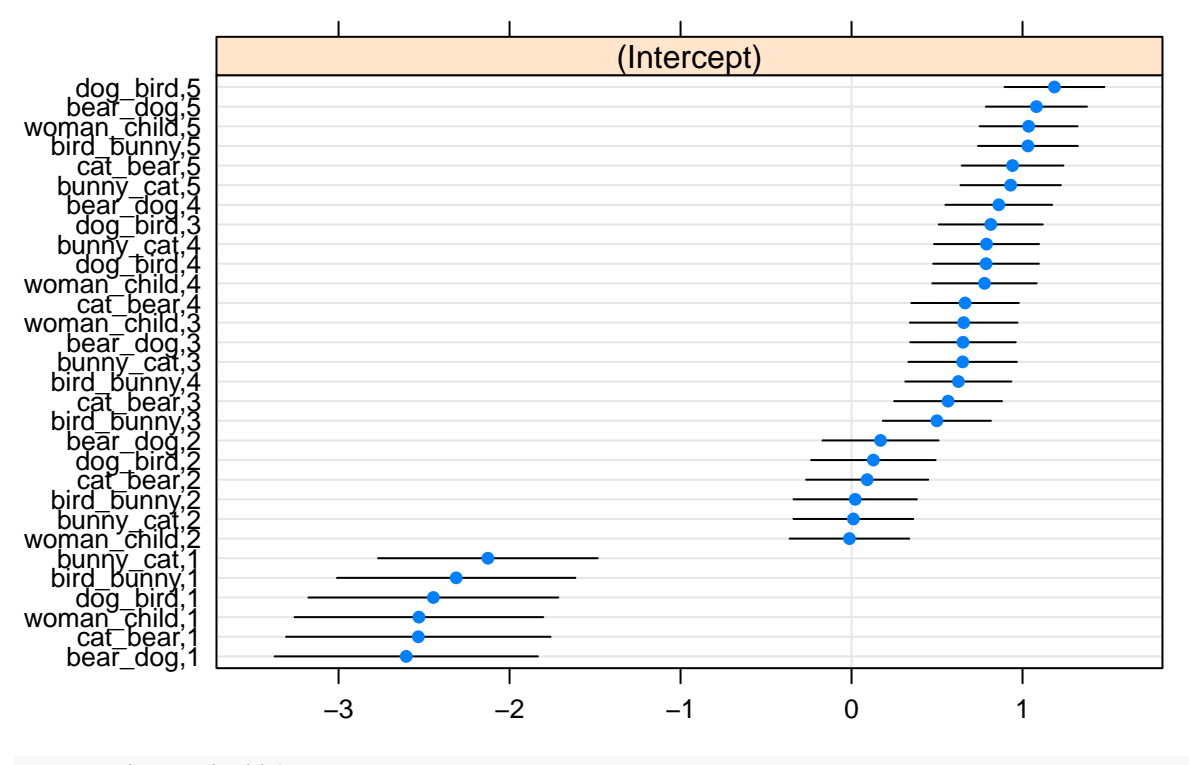

**dotplot**(**ranef**(m0))**\$**PartID

**PartID**

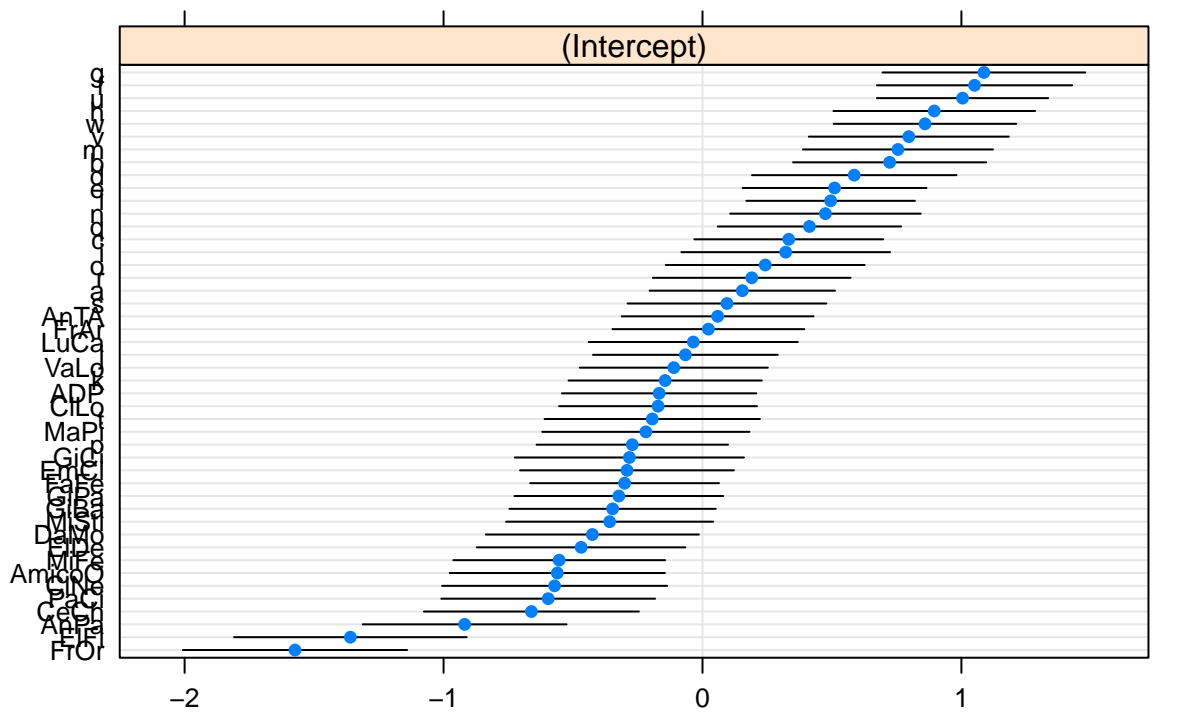

ance of trial in baseline model is mainly clustered based on the density level (see final number that stands

Vari-

for each density level). Variance of PartID appears normal. Singular fit driven by 0 variance in random effect of trial.

#### <span id="page-21-0"></span>**Model comparison without random effect of trial**

```
## Baseline model
 m02 = glmer(
 cbind(simult_kinem,one_info) ~ 1 +
    (1 | PartID),
 data = d, family= "binomial",
   control = glmerControl(optimizer = 'bobyqa')
)
## Effect of density level
mDiff2 = glmer(
  cbind(simult_kinem,one_info) ~ 1 + Diff_level +
    (1 | PartID),
 data = d, family= "binomial",
   control = glmerControl(optimizer = 'bobyqa')
)
## Effect of group
mGroup2 = glmer(
 cbind(simult_kinem,one_info) ~ 1 + Diff_level + Group +
    (1 | PartID),
 data = d, family= "binomial",
   control = glmerControl(optimizer = 'bobyqa')
)
## Interaction of Density level X Group
mGroupDiff2 = glmer(
 cbind(simult_kinem,one_info) ~ 1 + Diff_level*Group +
    (1 | PartID),
 data = d, family= "binomial",
   control = glmerControl(optimizer = 'bobyqa')
)
anova(m02, mDiff2, mGroup2, mGroupDiff2)
## Data: d
## Models:
## m02: cbind(simult_kinem, one_info) ~ 1 + (1 | PartID)
## mDiff2: cbind(simult kinem, one info) \sim 1 + Diff level + (1 | PartID)
## mGroup2: cbind(simult_kinem, one_info) ~ 1 + Diff_level + Group + (1 |
## mGroup2: PartID)
## mGroupDiff2: cbind(simult_kinem, one_info) ~ 1 + Diff_level * Group + (1 |
## mGroupDiff2: PartID)
## Df AIC BIC logLik deviance Chisq Chi Df Pr(>Chisq)
```

```
## m02 2 4012.4 4022.8 -2004.2 4008.4
## mDiff2 6 2944.0 2975.1 -1466.0 2932.0 1076.4299 4 < 2.2e-16
## mGroup2 7 2908.1 2944.5 -1447.1 2894.1 37.8327 1 7.708e-10
## mGroupDiff2 11 2906.8 2963.9 -1442.4 2884.8 9.3308 4 0.05334
##
## m02
## mDiff2 ***
## mGroup2 ***
## mGroupDiff2 .
## ---
## Signif. codes: 0 '***' 0.001 '**' 0.01 '*' 0.05 '.' 0.1 ' ' 1
```
Variance of trial in null model is driven by effect of density level nested within each trial. Once diff\_level is accounted for in the model, trial no longer explains the variation. Given that results are not influenced by presence/absence of the random effect, we keep trial as random effect based on the initial design of the study.Singular fit warning can be ignored.

#### <span id="page-22-0"></span>**Results**

#### **Model comparisons**

```
anova(m0, mDiff, mGroup, mGroupDiff)
```

```
## Data: d
## Models:
## m0: cbind(simult_kinem, one_info) \sim 1 + (1 | PartID) + (1 | trial)
## mDiff: cbind(simult_kinem, one_info) ~ 1 + Diff_level + (1 | PartID) +
## mDiff: (1 | trial)
## mGroup: cbind(simult_kinem, one_info) ~ 1 + Diff_level + Group + (1 |
## mGroup: PartID) + (1 | trial)
## mGroupDiff: cbind(simult_kinem, one_info) ~ 1 + Diff_level * Group + (1 |
## mGroupDiff: PartID) + (1 | trial)
## Df AIC BIC logLik deviance Chisq Chi Df Pr(>Chisq)
## m0 3 3078.5 3094.1 -1536.3 3072.5
## mDiff 7 2946.0 2982.3 -1466.0 2932.0 140.5686 4 < 2.2e-16
## mGroup 8 2910.1 2951.7 -1447.1 2894.1 37.8327 1 7.708e-10
## mGroupDiff 12 2908.8 2971.1 -1442.4 2884.8 9.3308 4 0.05334
##
## m0
## mDiff ***
## mGroup ***
## mGroupDiff .
## ---
## Signif. codes: 0 '***' 0.001 '**' 0.01 '*' 0.05 '.' 0.1 ' ' 1
```
**Fixed effect**

**summary**(mGroup)

```
## Generalized linear mixed model fit by maximum likelihood (Laplace
## Approximation) [glmerMod]
## Family: binomial ( logit )
## Formula: cbind(simult_kinem, one_info) ~ 1 + Diff_level + Group + (1 |
\# PartID) + (1 | trial)## Data: d
## Control: glmerControl(optimizer = "bobyqa")
##
## AIC BIC logLik deviance df.resid
## 2910.1 2951.6 -1447.1 2894.1 1317
##
## Scaled residuals:
## Min 1Q Median 3Q Max
## -2.4987 -0.3828 -0.1662 0.3561 6.1450
##
## Random effects:
## Groups Name Variance Std.Dev.
## PartID (Intercept) 0.1515 0.3892
## trial (Intercept) 0.0000 0.0000
## Number of obs: 1325, groups: PartID, 46; trial, 30
##
## Fixed effects:
## Estimate Std. Error z value Pr(>|z|)
## (Intercept) -0.30819 0.09356 -3.294 0.000987 ***
## Diff levelD1 VS D2 -2.70961 0.17956 -15.090 < 2e-16 ***
## Diff levelD2 VS D3 -0.58293 0.08552 -6.816 9.34e-12 ***
## Diff_levelD3 VS D4 -0.10962 0.07750 -1.415 0.157214
## Diff_levelD4 VS D5 -0.28503 0.07396 -3.854 0.000116 ***
## Groupsilent_gesture -0.97554 0.12757 -7.647 2.05e-14 ***
## ---
## Signif. codes: 0 '***' 0.001 '**' 0.01 '*' 0.05 '.' 0.1 ' ' 1
##
## Correlation of Fixed Effects:
## (Intr) D_D1VD D_D2VD D_D3VD D_D4VD
## Dff_lD1VSD2 0.271
## Dff_lD2VSD3 0.024 -0.275
## Dff_lD3VSD4 0.001 0.001 -0.457
## Dff_lD4VSD5 0.013 0.000 0.001 -0.516
## Grpslnt_gst -0.658 0.020 0.014 0.003 0.001
## convergence code: 0
## boundary (singular) fit: see ?isSingular
Confidence intervals (Wald method)
CI = confint(mGroup,parm="beta_", method="Wald")
cx = summary(mGroup)$coef
cx = \text{cbind}(cx[, 1], CI, cx[, 2:4]cx2 = cx
```

```
names(cx2)[1] = "estimate.logit"
cx2 = round(cx2, digits = 2)
```
cx2 = **as.data.frame**(cx2)

cx2

## estimate.logit 2.5 % 97.5 % Std. Error z value

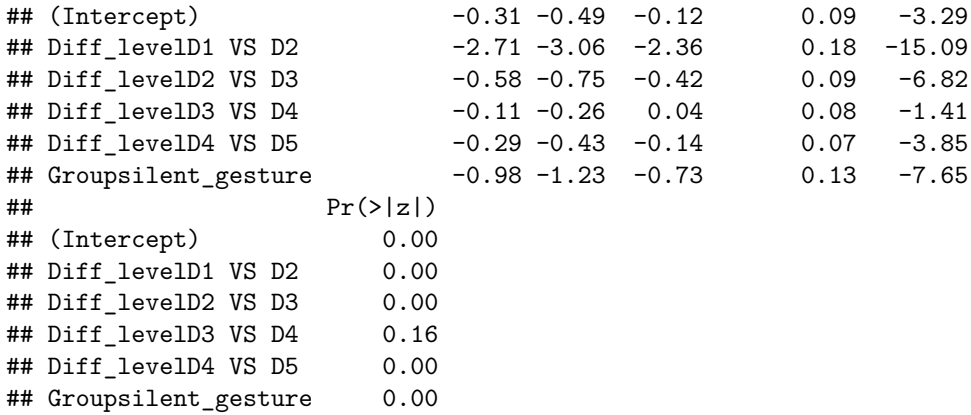

## **Random effects**

**dotplot**(**ranef**(m0))**\$**trial

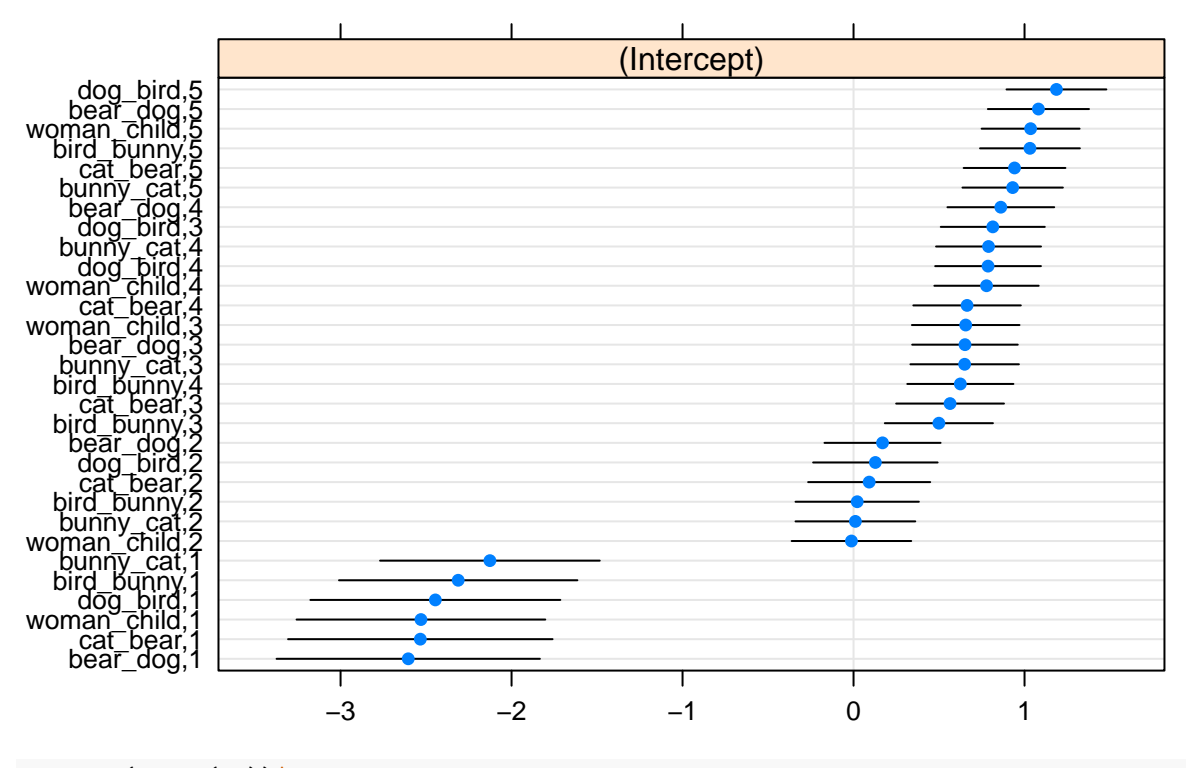

**trial**

**dotplot**(**ranef**(m0))**\$**PartID

# **PartID**

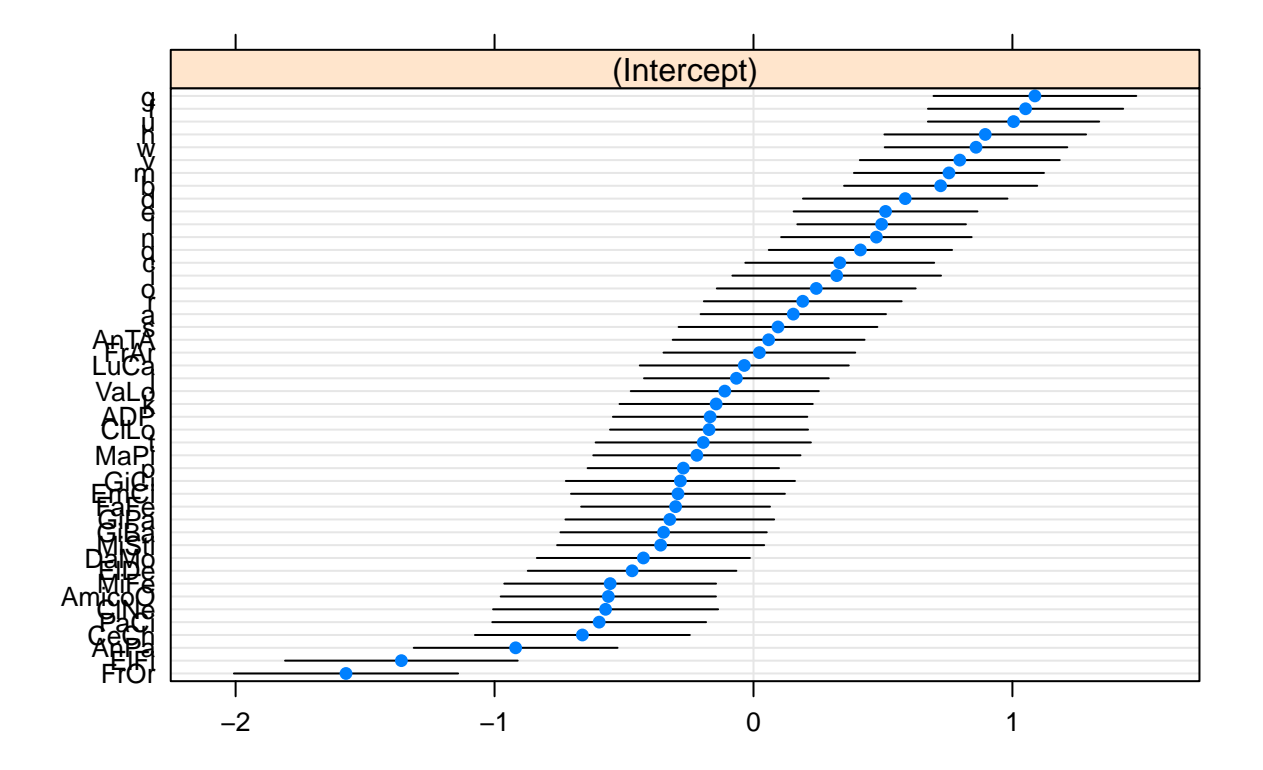

<span id="page-25-0"></span>**Plot - Simultaneity**

```
#Make new column with proportion of simultaneous MS versus total MS per trial.
d$simult_prop <- (d$simult_kinem/d$length)
#Descriptive statistics
sumStats = group_by(d, PartID , Diff_level, Group ) %>%
 summarise(mean =mean(simult_prop) )
sumStats2 = summarySE(sumStats, measurevar="mean", groupvars=c("Diff_level", "Group"))
sumStats2$upper = sumStats2$mean + sumStats2$ci
sumStats2$lower = sumStats2$mean - sumStats2$ci
sumStats2$Group <- as.character(sumStats2$Group)
sumStats2$Group[sumStats2$Group == "sign"] <- "Signers"
sumStats2$Group[sumStats2$Group == "silent_gesture"] <- "Silent gesturers"
#Inspect statistics
sumStats2
## Diff_level Group N mean sd se
```
## 1 D1 Signers 23 0.05295031 0.06703657 0.013978092 ## 2 D1 Silent gesturers 23 0.00731539 0.01931474 0.004027402 ## 3 D2 Signers 23 0.46080745 0.15858962 0.033068222

```
## 4 D2 Silent gesturers 23 0.21373361 0.09673663 0.020170981
## 5 D3 Signers 23 0.57051153 0.11829986 0.024667226
## 6 D3 Silent gesturers 23 0.36387200 0.09102782 0.018980612
## 7 D4 Signers 23 0.60049041 0.10268607 0.021411527
## 8 D4 Silent gesturers 23 0.40929967 0.12041682 0.025108644
## 9 D5 Signers 23 0.66555714 0.10061023 0.020978684
## 10 D5 Silent gesturers 23 0.45507262 0.12007842 0.025038080
## ci upper lower
## 1 0.02898879 0.08193910 0.02396152
## 2 0.00835232 0.01566771 -0.00103693
## 3 0.06857930 0.52938675 0.39222816
## 4 0.04183205 0.25556566 0.17190155
## 5 0.05115670 0.62166823 0.51935484
## 6 0.03936338 0.40323538 0.32450862
## 7 0.04440479 0.64489520 0.55608562
## 8 0.05207214 0.46137181 0.35722753
## 9 0.04350713 0.70906427 0.62205001
## 10 0.05192580 0.50699842 0.40314682
#Plot SIMULTANEITY
main.plot <- ggplot(sumStats2,
```

```
\text{aes}(fill = Group, x = Diff\_level, y = mean, fill = Group)) +geom_bar(position ='dodge', stat='identity') + theme(aspect.ratio = 9/9) +
  geom_errorbar(aes(ymax=mean+ci, ymin=mean-ci), width=0.25, position=position_dodge(.9)) + xlab("Information Density level") +
scale_x_discrete(labels=c("D1" = "L1", "D2" = "L2","D3" = "L3",
                                "D4" = "L4", "D5" = "L5"))+
 ylab("Mean proportion of MS \n with simultaneous articulators") + coord_cartesian(ylim=c(0,1))
```
## Warning: Duplicated aesthetics after name standardisation: fill

```
bold.text <- element_text( size = 12)
main.plot+scale_fill_manual(values=c("goldenrod2", "dodgerblue4")) + theme(title = bold.text, axis.titl
```
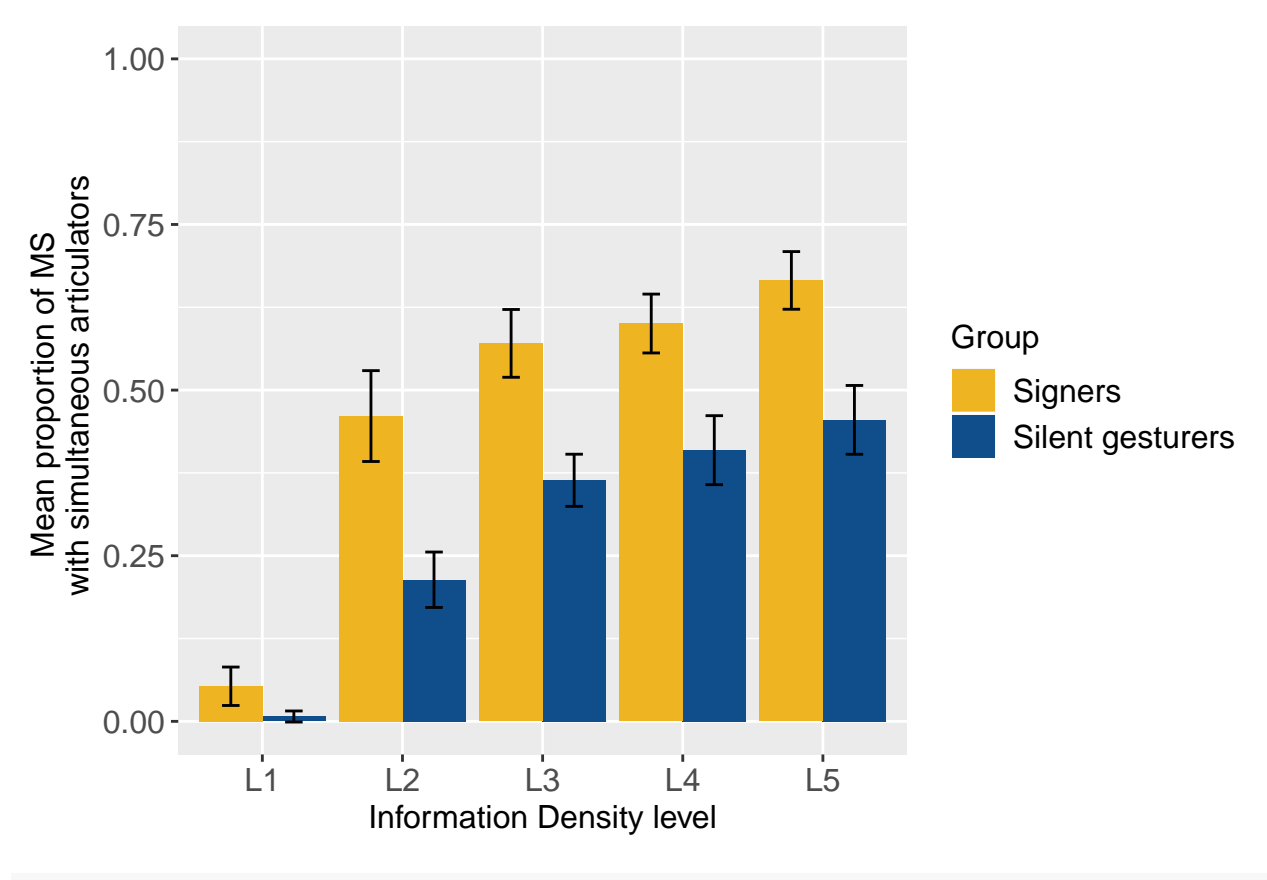

**ggsave**("plot\_simultaneity\_combined.png")

## Saving 6.5 x 4.5 in image

# <span id="page-27-0"></span>**DENSITY OF SIMULTANEITY**

Load data of density of simultaneity

```
d<- read.delim2("masterfile_density_combined.txt")
```
There were 46 particpants each describing 30 trials (experimental stimuli). There were total of 6524 movement segments (MS) used.

```
# N of Participants
str(d$PartID)
## Factor w/ 46 levels "a","ADP","AmicoO",..: 2 2 2 2 2 2 2 2 2 2 ...
#N of trials (experimental stimuli)
str(d$trial)
```
## Factor w/ 30 levels "bear\_dog,1","bear\_dog,2",..: 19 19 19 19 19 28 28 28 28 28 ...

*#Total number of observations (movement segments produced)* **sum**(**complete.cases**(d)) ## [1] 6842 *# Number of observations per density level* **table**(d**\$**Diff\_level) ## ## D1 D2 D3 D4 D5 ## 963 1115 1450 1503 1811 *# Number of observations per number of information units in a MS* **table**(d**\$**Info\_n) ## ## 1 2 3 4 ## 3897 1952 884 109 *# Number of observations per density level and N of info.units in a MS* **table** (d**\$**Diff\_level,d**\$**Info\_n, d**\$**Group ) ## , , = sign ## ## ## 1 2 3 4 ## D1 480 34 0 0 ## D2 305 232 44 0 ## D3 319 261 192 1 ## D4 315 315 120 51 ## D5 329 383 266 50 ## ## , , = silent\_gesture ## ##<br>##  $1 \t2 \t3 \t4$ ## D1 445 4 0 0 ## D2 417 113 4 0 ## D3 431 144 99 3 ## D4 423 246 33 0 ## D5 433 220 126 4

# <span id="page-28-0"></span>**Baseline model**

```
mSim2A0 = glmer(
 Info_n ~ 1 +
   (1 | PartID),
 data = d,
 family = "poisson",
```

```
control = glmerControl(optimizer = 'bobyqa')
\lambdamSim2A1 = glmer(
  Info_n ~ 1 +
   (1 | PartID) +
   (1 | trial),
 data = d,family = "poisson",
 control = glmerControl(optimizer = 'bobyqa')
)
mSim2A2 = glmer(
  Info_n ~ 1 +
    (1 | PartID) +
    (1 | trial) +
    (1 | Animal_pair),
  data = d,family = "poisson",
  control = glmerControl(optimizer = 'bobyqa')
\mathcal{L}
```
## boundary (singular) fit: see ?isSingular

```
mSim2A2 = glmer(
 Info_n ~ 1 +
    (1 | PartID) +
    (1 | trial) +
    (1 | Animal_pair) +
    (0 + Diff_level| PartID) ,
  data = d,
   family = "poisson",
  control = glmerControl(optimizer = 'bobyqa')
)
```
## boundary (singular) fit: see ?isSingular

Assess the best random structure for models that converge and with non-singular fit (following Barr et al, 2013). Recode into m0.

```
anova(mSim2A0, mSim2A1)
## Data: d
## Models:
\texttt{\#}\texttt{\#} mSim2A0: Info_n ~ 1 + (1 | PartID)
## mSim2A1: Info n ~ 1 ~ + (1 | PartID) ~ + (1 | trial)## Df AIC BIC logLik deviance Chisq Chi Df Pr(>Chisq)
## mSim2A0 2 18148 18162 -9072.2 18144
## mSim2A1 3 17928 17948 -8961.0 17922 222.42 1 < 2.2e-16 ***
## ---
## Signif. codes: 0 '***' 0.001 '**' 0.01 '*' 0.05 '.' 0.1 ' ' 1
```

```
##Recode null model
m0 = glmer(
 Info_n ~ 1 +
   (1 | PartID) +
   (1 | trial),
 data = d,family = "poisson",
 control = glmerControl(optimizer = 'bobyqa')
)
```
<span id="page-30-0"></span>**Fixed effects**

```
mDiff = glmer(
 Info_n ~ 1 + Diff_level +
       (1 | PartID) +
       (1 | trial),
     data = d,family = "poisson",
     control = glmerControl(optimizer = 'bobyqa')
   )
```

```
mGroup = glmer(
  Info_n ~ 1 + Diff_level + Group +
        (1 | PartID) +
        (1 | trial),
     data = d,family = "poisson",
      control = glmerControl(optimizer = 'bobyqa')
    \left( \right)
```

```
## boundary (singular) fit: see ?isSingular
```
## boundary (singular) fit: see ?isSingular

```
mGroupDiff = glmer(
 Info_n ~ 1 + Diff_level*Group +
       (1 | PartID) +
       (1 | trial),
     data = d,family = "poisson",
     control = glmerControl(optimizer = 'bobyqa')
   )
```
## boundary (singular) fit: see ?isSingular **anova**(m0, mDiff, mGroup, mGroupDiff)

```
## Data: d
## Models:
## m0: Info n \sim 1 + (1 | PartID) + (1 | trial)## mDiff: Info_n ~ 1 + Diff_level + (1 | PartID) + (1 | trial)
## mGroup: Info_n \sim 1 + Diff\_level + Group + (1 | PartID) + (1 | trial)## mGroupDiff: Info n \sim 1 + Diff level * Group + (1 | PartID) + (1 | trial)
## Df AIC BIC logLik deviance Chisq Chi Df Pr(>Chisq)
## m0 3 17928 17948 -8961.0 17922
## mDiff 7 17833 17881 -8909.7 17819 102.6930 4 < 2.2e-16 ***
## mGroup 8 17788 17842 -8885.7 17772 47.9099 1 4.463e-12 ***
## mGroupDiff 12 17787 17869 -8881.4 17763 8.5924 4 0.07213 .
## ---
## Signif. codes: 0 '***' 0.001 '**' 0.01 '*' 0.05 '.' 0.1 ' ' 1
summary(mGroup)
## Generalized linear mixed model fit by maximum likelihood (Laplace
## Approximation) [glmerMod]
## Family: poisson ( log )
## Formula: Info_n ~ 1 + Diff_level + Group + (1 | PartID) + (1 | trial)
## Data: d
## Control: glmerControl(optimizer = "bobyqa")
##
## AIC BIC logLik deviance df.resid
## 17787.5 17842.1 -8885.7 17771.5 6834
##
## Scaled residuals:
## Min 1Q Median 3Q Max
## -0.76702 -0.41795 -0.09405 0.35064 1.93803
##
## Random effects:
## Groups Name Variance Std.Dev.
## PartID (Intercept) 0.001762 0.04197
## trial (Intercept) 0.000000 0.00000
## Number of obs: 6842, groups: PartID, 46; trial, 30
##
## Fixed effects:
## Estimate Std. Error z value Pr(>|z|)
## (Intercept) 0.13074 0.03383 3.864 0.000112 ***
## Diff_levelD2 0.29670 0.04053 7.320 2.48e-13 ***
## Diff_levelD3 0.48583 0.03753 12.945 < 2e-16 ***
## Diff_levelD4 0.48000 0.03738 12.841 < 2e-16 ***
## Diff_levelD5 0.57304 0.03604 15.900 < 2e-16 ***
## Groupsilent_gesture -0.21244 0.02319 -9.163 < 2e-16 ***
## ---
## Signif. codes: 0 '***' 0.001 '**' 0.01 '*' 0.05 '.' 0.1 ' ' 1
##
## Correlation of Fixed Effects:
## (Intr) Dff_D2 Dff_D3 Dff_D4 Dff_D5
## Diff_levlD2 -0.727
## Diff_levlD3 -0.788 0.657
## Diff_levlD4 -0.791 0.660 0.713
## Diff_levlD5 -0.825 0.684 0.739 0.743
## Grpslnt_gst -0.302 -0.005 0.000 0.000 0.016
```

```
## convergence code: 0
## boundary (singular) fit: see ?isSingular
```
<span id="page-32-0"></span>**Model comparison without random effect of trial**

```
m02 = glmer(
  Info_n ~ 1 + Diff_level +
       (1 | PartID),
     data = d,
     family = "poisson",
     control = glmerControl(optimizer = 'bobyqa')
    \lambdamDiff2 = glmer(
  Info_n ~ 1 + Diff_level +
       (1 | PartID),
     data = d,family = "poisson",
     control = glmerControl(optimizer = 'bobyqa')
    \lambdamGroup2 = glmer(
  Info_n ~ 1 + Diff_level + Group +
       (1 | PartID),
     data = d,
     family = "poisson",
     control = glmerControl(optimizer = 'bobyqa')
    \lambdamGroupDiff2 = glmer(
  Info_n ~ 1 + Diff_level*Group +
       (1 | PartID),
     data = d,family = "poisson",
     control = glmerControl(optimizer = 'bobyqa')
    )
anova(m02, mDiff2, mGroup2, mGroupDiff2)
## Data: d
## Models:
## m02: Info_n ~ 1 + Diff_level + (1 | PartID)
## mDiff2: Info_n ~ 1 + Diff_level + (1 | PartID)
## mGroup2: Info_n ~ 1 + Diff_level + Group + (1 | PartID)
## mGroupDiff2: Info n - 1 + Diff level * Group + (1 | PartID)
## Df AIC BIC logLik deviance Chisq Chi Df Pr(>Chisq)
## m02 6 17831 17872 -8909.7 17819
## mDiff2 6 17831 17872 -8909.7 17819 0.0000 0 1.00000
              ## mGroup2 7 17786 17833 -8885.7 17772 47.9099 1 4.463e-12 ***
## mGroupDiff2 11 17785 17860 -8881.4 17763 8.5924 4 0.07213.
```
## --- ## Signif. codes: 0 '\*\*\*' 0.001 '\*\*' 0.01 '\*' 0.05 '.' 0.1 ' ' 1

Variance of trial in null model is driven by effect of density level nested within each trial. Once diff\_level is accounted for in the model, trial no longer explains the variation. Given that results are not influenced by presence/absence of the random effect, we keep trial as random effect based on the initial design of the study. Singular fit warning can be ignored.

### <span id="page-33-0"></span>**Results**

#### **Model comparisons**

**anova**(m0, mDiff, mGroup, mGroupDiff)

```
## Data: d
## Models:
## m0: Info_n ~ 1 + (1 | PartID) + (1 | trial)
## mDiff: Info_n ~ 1 + Diff_level + (1 | PartID) + (1 | trial)
## mGroup: Info_n \sim 1 + Diff\_level + Group + (1 | PartID) + (1 | trial)## mGroupDiff: Info_n ~ 1 + Diff_level * Group + (1 | PartID) + (1 | trial)
## Df AIC BIC logLik deviance Chisq Chi Df Pr(>Chisq)
## m0 3 17928 17948 -8961.0 17922
## mDiff 7 17833 17881 -8909.7 17819 102.6930 4 < 2.2e-16 ***
## mGroup 8 17788 17842 -8885.7 17772 47.9099 1 4.463e-12 ***
## mGroupDiff 12 17787 17869 -8881.4 17763 8.5924 4 0.07213 .
## ---
## Signif. codes: 0 '***' 0.001 '**' 0.01 '*' 0.05 '.' 0.1 ' ' 1
```
**Fixed effect**

**summary**(mGroup)

```
## Generalized linear mixed model fit by maximum likelihood (Laplace
## Approximation) [glmerMod]
## Family: poisson ( log )
## Formula: Info_n ~ 1 + Diff_level + Group + (1 | PartID) + (1 | trial)
## Data: d
## Control: glmerControl(optimizer = "bobyqa")
##
## AIC BIC logLik deviance df.resid
## 17787.5 17842.1 -8885.7 17771.5 6834
##
## Scaled residuals:
## Min 1Q Median 3Q Max
## -0.76702 -0.41795 -0.09405 0.35064 1.93803
##
## Random effects:
## Groups Name Variance Std.Dev.
## PartID (Intercept) 0.001762 0.04197
```

```
## trial (Intercept) 0.000000 0.00000
## Number of obs: 6842, groups: PartID, 46; trial, 30
##
## Fixed effects:
## Estimate Std. Error z value Pr(>|z|)
## (Intercept) 0.13074 0.03383 3.864 0.000112 ***
## Diff levelD2 0.29670 0.04053 7.320 2.48e-13 ***
## Diff levelD3 0.48583 0.03753 12.945 < 2e-16 ***
## Diff_levelD4 0.48000 0.03738 12.841 < 2e-16 ***
## Diff_levelD5 0.57304 0.03604 15.900 < 2e-16 ***
## Groupsilent_gesture -0.21244 0.02319 -9.163 < 2e-16 ***
## ---
## Signif. codes: 0 '***' 0.001 '**' 0.01 '*' 0.05 '.' 0.1 ' ' 1
##
## Correlation of Fixed Effects:
## (Intr) Dff_D2 Dff_D3 Dff_D4 Dff_D5
## Diff_levlD2 -0.727
## Diff_levlD3 -0.788 0.657
## Diff_levlD4 -0.791 0.660 0.713
## Diff_levlD5 -0.825 0.684 0.739 0.743
## Grpslnt_gst -0.302 -0.005 0.000 0.000 0.016
## convergence code: 0
## boundary (singular) fit: see ?isSingular
```
Confidence Intervals using Wald method

```
CI = confint(mGroup,parm="beta_", method="Wald")
cx = summary(mGroup)$coef
cx = \text{cbind}(cx[, 1], CI, cx[, 2:4]cx2 = cxcx2 = as.data.frame(cx2)
names(cx2)[1] = "estimate.logit"
cx2$esimate.linear = exp(cx2[,1])
cx2$esimate.linear.lower = exp(cx2[,2])
cx2$esimate.linear.upper = exp(cx2[,3])
cx2 = round(cx2, digits = 2)cx2
```
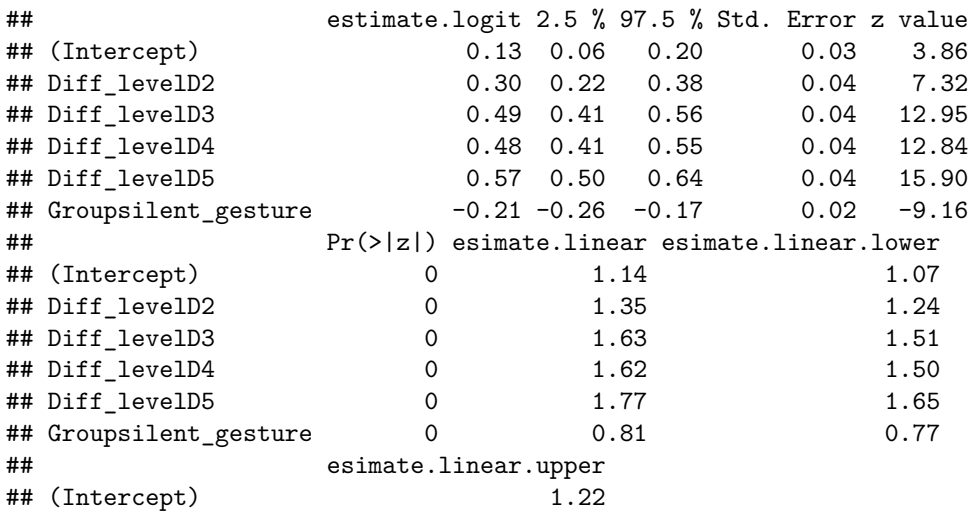

![](_page_35_Picture_154.jpeg)

# <span id="page-35-0"></span>**Random effects**

*#Participant* **dotplot**(**ranef**(mGroup))**\$**PartID

**PartID**

![](_page_35_Figure_4.jpeg)

![](_page_35_Figure_5.jpeg)

![](_page_36_Figure_0.jpeg)

![](_page_36_Figure_1.jpeg)

# <span id="page-36-0"></span>**Plot - Density of simultaneity**

```
d.simult.plots = d[, c("trial", "Diff_level", "Info_n", "Group", "PartID") ]
summary_info <- d.simult.plots %>%
  group_by(trial, PartID, Info_n, Group) %>% summarize(count = n())
data_wide_info <- spread(summary_info, Info_n, count)
data_wide_info$Animal_pair <- sapply(strsplit(as.character(data_wide_info$trial),','), "[", 1)
data_wide_info$Diff_level <- sapply(strsplit(as.character(data_wide_info$trial),','), "[", 2)
names(data_wide_info)[names(data_wide_info) == "1"] <- "one_info"
names(data_wide_info)[names(data_wide_info) == "2"] <- "two_info"
names(data_wide_info)[names(data_wide_info) == "3"] <- "three_info"
names(data_wide_info)[names(data_wide_info) == "4"] <- "four_info"
data_wide_info[is.na(data_wide_info)] <- 0
data_wide_info$total <- data_wide_info$one_info + data_wide_info$two_info + data_wide_info$three_info +
                          data_wide_info$four_info
data_wide_info$sim1 <- data_wide_info$one_info/data_wide_info$total
data_wide_info$sim2 <- data_wide_info$two_info/data_wide_info$total
data_wide_info$sim3 <- data_wide_info$three_info/data_wide_info$total
```

```
data_wide_info$sim4 <- data_wide_info$four_info/data_wide_info$total
one_info <- data_wide_info[, c("Diff_level", "sim1", "Group", "PartID") ]
two_info <- data_wide_info[, c("Diff_level", "sim2", "Group", "PartID") ]
three_info <- data_wide_info[, c("Diff_level", "sim3", "Group", "PartID") ]
four_info <- data_wide_info[, c("Diff_level", "sim4", "Group", "PartID") ]
## One info
sumStats = group_by(one_info, PartID, Diff_level, Group ) %>%
 summarise(mean =mean(sim1))
sumStats2_one = summarySE(sumStats, measurevar="mean", groupvars=c("Diff_level", "Group"))
sumStats2$upper = sumStats2$mean + sumStats2$ci
sumStats2$lower = sumStats2$mean - sumStats2$ci
```

```
#Inspect statistics
```
sumStats2\_one

```
## Diff_level Group N mean sd se
## 1 1 sign 23 0.9470497 0.06703657 0.013978092
## 2 1 silent_gesture 23 0.9926846 0.01931474 0.004027402
## 3 2 sign 23 0.5391925 0.15858962 0.033068222
## 4 2 silent_gesture 23 0.7859041 0.09626222 0.020072061
## 5 3 sign 23 0.4294885 0.11829986 0.024667226
## 6 3 silent_gesture 23 0.6409934 0.08357907 0.017427441
## 7 4 sign 23 0.3986814 0.10339868 0.021560115
## 8 4 silent_gesture 23 0.5990940 0.10940466 0.022812449
## 9 5 sign 23 0.3334284 0.09996444 0.020844026
## 10 5 silent_gesture 23 0.5446556 0.12011244 0.025045176
## ci
## 1 0.02898879
## 2 0.00835232
## 3 0.06857930
## 4 0.04162691
## 5 0.05115670
## 6 0.03614230
## 7 0.04471294
## 8 0.04731012
## 9 0.04322786
## 10 0.05194052
## Two info
sumStats = group_by(two_info, PartID, Diff_level, Group ) %>%
 summarise(mean =mean(sim2))
sumStats2_two = summarySE(sumStats, measurevar="mean", groupvars=c("Diff_level", "Group"))
sumStats2$upper = sumStats2$mean + sumStats2$ci
sumStats2$lower = sumStats2$mean - sumStats2$ci
#Inspect statistics
sumStats2_two
```

```
## Diff_level Group N mean sd se
## 1 1 sign 23 0.05295031 0.06703657 0.013978092
## 2 1 silent_gesture 23 0.00731539 0.01931474 0.004027402
## 3 2 sign 23 0.39444444 0.13590943 0.028339075
## 4 2 silent_gesture 23 0.20854037 0.09258061 0.019304391
## 5 3 sign 23 0.31978716 0.08452085 0.017623816
## 6 3 silent_gesture 23 0.19653999 0.10150647 0.021165561
## 7 4 sign 23 0.38031495 0.11048628 0.023037983
## 8 4 silent_gesture 23 0.35753121 0.10671132 0.022250848
## 9 5 sign 23 0.34895680 0.10036781 0.020928135
## 10 5 silent_gesture 23 0.27855638 0.10278644 0.021432455
## ci
## 1 0.02898879
## 2 0.00835232
## 3 0.05877165
## 4 0.04003486
## 5 0.03654956
## 6 0.04389469
## 7 0.04777785
## 8 0.04614543
## 9 0.04340229
## 10 0.04444819
## Three info
sumStats = group_by(three_info, PartID, Diff_level, Group ) %>%
summarise(mean =mean(sim3))
sumStats2_three = summarySE(sumStats, measurevar="mean", groupvars=c("Diff_level", "Group"))
sumStats2$upper = sumStats2$mean + sumStats2$ci
sumStats2$lower = sumStats2$mean - sumStats2$ci
#Inspect statistics
sumStats2_three
```
![](_page_38_Picture_198.jpeg)

```
## 9 0.029018353
## 10 0.031851233
## Four info
sumStats = group_by(four_info, PartID, Diff_level, Group ) %>%
 summarise(mean =mean(sim4))
sumStats2_four = summarySE(sumStats, measurevar="mean", groupvars=c("Diff_level", "Group"))
sumStats2$upper = sumStats2$mean + sumStats2$ci
sumStats2$lower = sumStats2$mean - sumStats2$ci
#Inspect statistics
```
sumStats2\_four

![](_page_39_Picture_221.jpeg)

![](_page_40_Figure_0.jpeg)